## DENOMINACIÓN DE LA ASIGNATURA

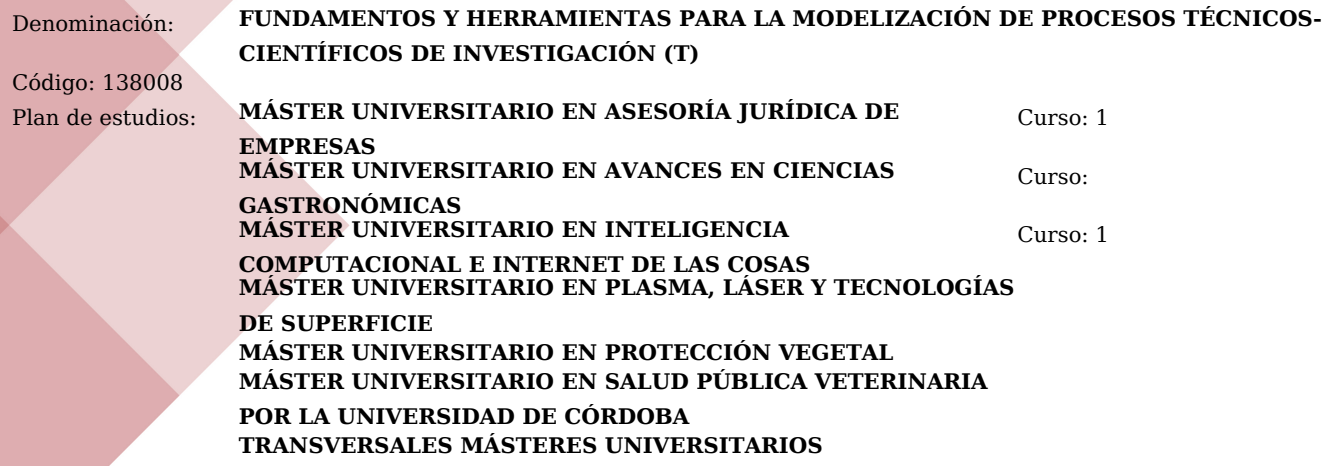

Créditos ECTS: 4.0 Horas de trabajo presencial: 0 Porcentaje de presencialidad: 0.0% Horas de trabajo no presencial: 100 Plataforma virtual: http://moodle.uco.es/m2122/

### DATOS DEL PROFESORADO

Nombre: MARTÍNEZ JIMÉNEZ, MARIA DEL PILAR (Coordinador) Departamento: FÍSICA APLICADA, RADIOLOGÍA Y MEDICINA FÍSICA Área: FÍSICA APLICADA Ubicación del despacho: Edificio C2. Albert Einstein. (C21S040) E-Mail: fa1majip@uco.es Teléfono: 957218377 URL web: http://www.uco.es/organiza/departamentos/fisica-aplicada/personal/personal-docente-e-

Nombre: AGUILERA UREÑA, MARÍA JESÚS Departamento: FÍSICA APLICADA, RADIOLOGÍA Y MEDICINA FÍSICA Área: FÍSICA APLICADA Ubicación del despacho: Edificio C2. Albert Einstein. (C21E070) E-Mail: fa1agurm@uco.es Teléfono: 957 21 20 18 URL web: http://www.uco.es/organiza/departamentos/fisica-aplicada/personal/personal-docente-e-

Nombre: ESPEJO MOHEDANO, ALBERTO ROBERTO Departamento: ESTADÍSTICA, ECONOMETRÍA, INVESTIGACIÓN OPERATIVA, ORGANIZACIÓN DE EMPRESAS Y Área: ESTADÍSTICA E INVESTIGACIÓN OPERATIVA Ubicación del despacho: Campus Universitario de Rabanales, Edif. Albert Einstein E-Mail: ma1esmor@uco.es Teléfono: 957218344 URL web: http://www.uco.es/~ma1esmor/

Nombre: MARTINEZ VALLE, JOSE MIGUEL Departamento: MECÁNICA Área: MECÁNICA DE MEDIOS CONTÍNUOS Y Tª DE ESTRUCTURAS Ubicación del despacho: EDIFICIO LEONARDO DA VINCI GENERAL E-Mail: jmvalle@uco.es Teléfono: 957218337 URL web: http://www.uco.es/dptos/mecanica/directorio/

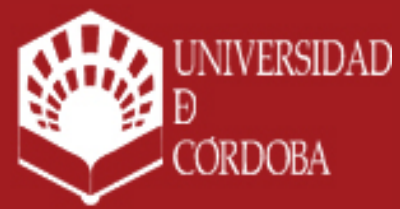

www.uco.es facebook.com/universidadcordoba @univcordoba

INFORMACIÓN SOBRE TITULACIONES DE LA UNIVERSIDAD DE CÓRDOBA

### REQUISITOS Y RECOMENDACIONES

#### **Requisitos previos establecidos en el plan de estudios**

Titulaciones preferentes, aunque no excluyentes: grado en Ciencias e Ingenierias

#### **Recomendaciones**

Consulta asidua de la plataforma moodle para el desarrollo y presentación de actividades

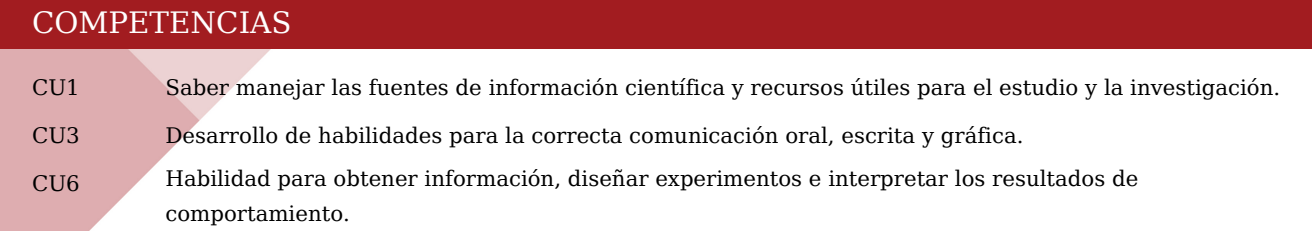

### **OBJETIVOS**

En el estudio de los sistemas físico-tecnológicos se hace uso de la simulación o implementación de un módelo lógico matemático mediante computadoras.

El modelado es un intento de describir de un modo preciso la comprensión de los elementos de un sistema o fenómeno científico de interés, sus estados y sus interacciones con otros sistemas. Los modelos deberán ser lo suficientemente detallados y precisos para que puedan usarse en la simulación del comportamiento del fenómeno o sistema en un ordenador.Una ventaja del modelado es hacer predicciones sobre el comportamiento del sistema, a través de experimentos virtuales, que de otra forma generalmente serían difíciles, consumidores de tiempo, dinero y recursos, o imposible de realizar en el laboratorio. Tales experimentos pueden descubrir importantes relaciones indirectas entre los componentes del modelo que de otra forma serían muy difíciles de predecir.

La simulación permite conectar con la forma en que se suelen enfrentar actualmente, los científicos técnicos con los problemas del mundo real.

La simulación posibilita a que el alumno adquira una familiarización con entornos de cálculo como Matlab y Mathematica, y lenguajes de programación, especificos de las diferentes dscipinas que son muy importantes tanto en su formación como para su futuro profesional.

Esta asignatura tiene como objetivo desarrollar las capacidades o competencias del estudiante para la incorporación de herramientas de sistemas de cálculo simbólico, numérico, análisis de datos y de visualización científica en la solución de los diversos problemas matemáticos (lineales y no lineales, sistemas discretos y continuos, etc.,) que surgen en la modelación de los sistemas científico-tecnológicos.

### CONTENIDOS

#### **1. Contenidos teóricos**

- **Bloque 1 y 2: INTRODUCCIÓN A LA SIMULACIÓN: Conceptos Generales**
- **Bloque 3: FUNDAMENTOS Y CONSTRUCCION DE MODELOS: Modelado Estadístico**
- **Bloque 4: METODOLOGIA Y DESARROLLO DE SIMULACIONES**

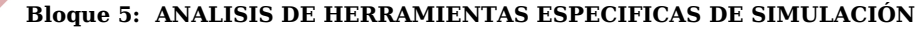

### **UNIVERSIDAD** www.uco.es

facebook.com/universidadcordoba @univcordoba

INFORMACIÓN SOBRE TITULACIONES DE LA UNIVERSIDAD DE CÓRDOBA

# uco.es/idep/**masteres**

**CORDOBA** 

## **2. Contenidos prácticos**

- Revisión Bibliográfica
- Desarrollo de trabajos complementarios de cada uno de los temas tratados
- Estudio y aplicación: Metodologia y Desarrollode simulaciones con las herramientas software estudiadas
- Opcional y de Perfeccionamiento:

 1. "Introducción a los métodos numéricos para la resolución de ecuaciones diferenciales e integrales"

2. "Estudios de modelos propios de Ciencias Socio-Sanitarias y Sociales

## OBJETIVOS DE DESARROLLO SOSTENIBLE RELACIONADOS CON LOS CONTENIDOS

Educación de calidad Igualdad de género Trabajo decente y crecimiento económico

## METODOLOGÍA

### **Aclaraciones**

### **DESCRIPCIÓN DE LA PLANIFICACIÓN DE LA ASIGNATURA**

La asignatura se va a impartir virtualmente a través de la plataforma moodle, con secciones online mediante videoconferencias obligatorias de [PRESENTACIÓN](http://moodle.uco.es/m1617/mod/resource/view.php?id=9776) y tutorías en grupo.

Con el fin de facilitar el trabajo de los alumnos, la visualización de cada bloque se va a realizar de forma escalonada en las fechas de apertura que se van a indicar a continuación. los bloques estarán visibles hasta final de curso, sin embargo la disponibilidad del profesor responsable de cada bloque será mas exhaustiva en el periodo comprendido entre el inicio de visualización de su bloque hasta el siguiente. fechas claves:

1º Se realizará una [PRESENTACIÓN](http://moodle.uco.es/m1617/mod/resource/view.php?id=9776) mediante video conferencia obligatoria de la asignatura, con el fin de que los alumnos puedan resolver cuantas dudas y sugerencias le parezcan oportunas.

2º Fechas de apertura y visualización de los diferentes partes de la asignatura.

- $1<sup>°</sup>$  y  $2<sup>°</sup>$  bloques, fecha de inicio de visualización segunda semana de febrero.
- 3º Bloque, fecha de inicio segunda semana de marzo
- 4º Bloque, fecha inicio tercera semana de abril.
- 5º Bloque, fecha inicio segunda semana de mayo

#### **ACTIVIDADES A REALIZAR**

- Las principales actividades a realizar son:
- Actividades teóricas: videos expositivos realizados por el profesor sobre contenidos teórico-prácticos.
- Actividades prácticas: son actividades tutorizadas, vía moodle por el profesor.

- Actividades de tutoría: sesiones de orientación, revisión o apoyo a los alumnos por parte del profesor, programadas y realizadas individual o en pequeños grupos (5 o 6 personas), tanto presencial como virtuales, a través de las plataformas oficiales de la UCO.

- Actividades de evaluación: cuestionarios moodle, y entrega de actividades practicas de los diferentes bloques.

Al ser una asignatura virtualizada, toda la documentación, videos , cuestionarios, tutorías online etc.. están incluidos en el portal moodle de la asignatura

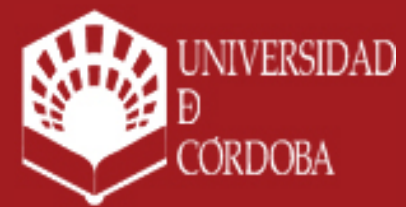

www.uco.es facebook.com/universidadcordoba @univcordoba

INFORMACIÓN SOBRE TITULACIONES DE LA UNIVERSIDAD DE CÓRDOBA

**Actividades presenciales**

### **Actividades no presenciales**

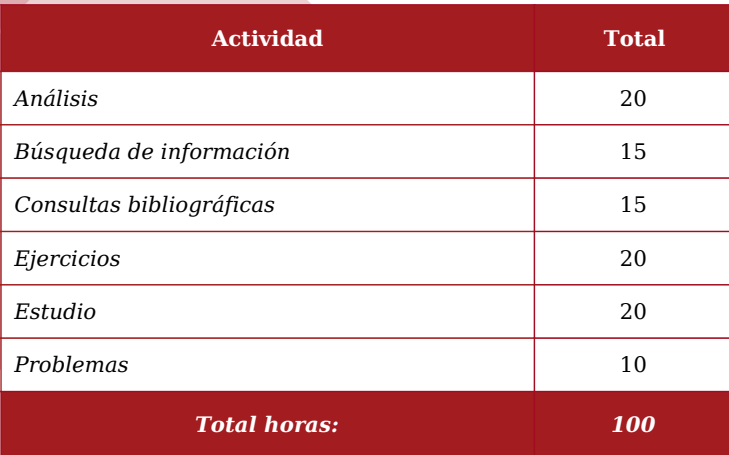

## MATERIAL DE TRABAJO PARA EL ALUMNO

Casos y supuestos prácticos - *http://moodle.uco.es/m2122/* Dossier de documentación - *http://moodle.uco.es/m2122/* Ejercicios y problemas - *http://moodle.uco.es/m2122/* Minivideos - *http://moodle.uco.es/m2122/* Presentaciones PowerPoint - *http://moodle.uco.es/m2122/* Referencias Bibliográficas - *http://moodle.uco.es/m2122/*

#### **Aclaraciones**

Los programas de modelización y simulación estará disponible en las aulas de informática Se dispone de un chat WhatsApp de la asignatura cuyo enlace es: : [https://chat.whatsapp.](https://chat.whatsapp.com/K1l0usLdGUzK07fvNpNQSy) [com/K1l0usLdGUzK07fvNpNQSy](https://chat.whatsapp.com/K1l0usLdGUzK07fvNpNQSy)

## EVALUACIÓN

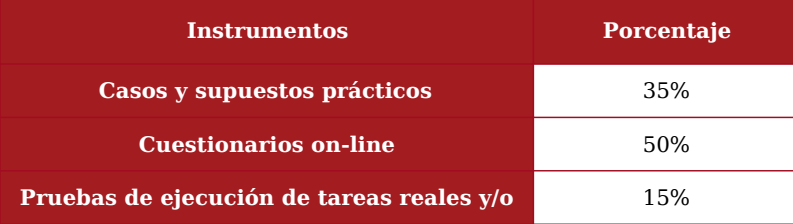

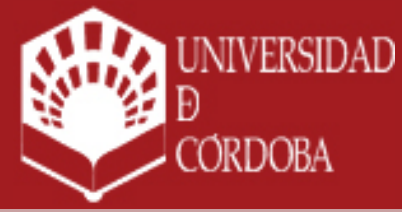

www.uco.es facebook.com/universidadcordoba @univcordoba

INFORMACIÓN SOBRE TITULACIONES DE LA UNIVERSIDAD DE CÓRDOBA

## **Periodo de validez de las calificaciones parciales:**

Las calificaciones son válidas hasta septiembre del curso realizado

## **Aclaraciones:**

Las actividades de evaluación junto a los resultados del trabajo autónomo de los alumnos, en especial los trabajos escritos, garantizan una recogida de información sistemática con dos objetivos: devolver información a cada alumno sobre los aprendizajes que adquiere y asignar una calificación para su reconocimiento académico.

- La evaluación general de la asignatura estará integrada por:
- 1º Cuestionarios que se realizaran para cada uno de los cuatro primeros bloques vía moodle
- 2º Casos y supuestos prácticos realizados en el cuarto bloque
- 3º Pruebas de ejecución de tareas reales y/o simuladas en los cuatro primeros bloques

\* Las fechas de los cuestionarios y supuestos prácticos serán indicadas por los profesores responsables, a modo de ejemplo: 1º y 2º bloques: cuestionarios obligatorio que se realizará en la primera semana del tercer bloque aproximadamente.

4º Se proponen dos trabajos opcionales, correspondientes a los apartados 1-2 y el 5.

Las calificaciones finales son: 5-7 Aprobado 7-9 Notable 9-10 Sobresaliente 10-12 Posible M.H., según el reglamento de régimen académico de la universidad de córdoba: "Su número no podrá exceder del 5% de los estudiantes relacionados en acta en la asignatura"

### **Aclaraciones:**

## BIBLIOGRAFIA

### **1. Bibliografía básica**

 $1<sup>°</sup>$  An introduction to computer simulation methods : Applications to physical systems, H. Gould Y J. Tobochnik, Addison-Wesley Publishing Company, 1988.

2º A First Course in Scientific Computing: Symbolic, Graphic, and Numerical Modeling Using Maple, Java, Mathematica, and Fortran90., Rubin H. Landau, Princeton University Press, 2005. 3º An Introduction to Computational Physics, Tao Pang, Cambridge University Press, September 1997.

4º Computational Methods in Physics and Engineering, Samuel S M Wong, World Scientific, April 2003. 5º Advanced Mathematics and Mechanics Applications Using Matlab, Howard BWilson, Louis H Turcotte, David Halpern, CRC Press, September 2002.

-6ºElectronics and Circuit Analysis Using MATLAB. Attia, John Okyere. Ed. John Okyere Attia Boca Raton: CRC Press LLC, 1999.

7º Fundamentals of Electromagnetics with Matlab, Lonngren & Savov, Scitech Publishing. Inc. 2005

8º Métodos numéricos con Matlab, John H. Mathews, Kurtis D. Fink. 3ª Ed. Prentice Hall. 2000

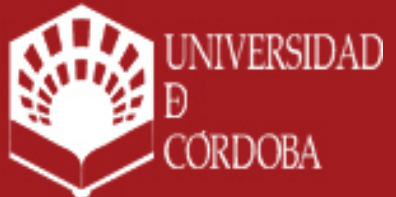

www.uco.es facebook.com/universidadcordoba @univcordoba

INFORMACIÓN SOBRE TITULACIONES DE LA UNIVERSIDAD DE CÓRDOBA

## **2. Bibliografía complementaria**

1º Numerical Recipes in Fortran90, Vol. 2 of Fortran Numerical Recipes, Cambridge. University Press, Second Edition, 2002 (<http://library.lanl.gov/numerical/bookf90pdf.html>).

2º Matlab [\(http://www.mathworks.com](http://www.mathworks.com/)).

3º Mathematica ([http://www.wolfram.com](http://www.wolfram.com/)).

4º Netlib.Org (http://www.netlib.org/). Repositorio de software matemático.

5º "The Finite Element Method Using MATLAB, Second Edition, Authors: Young W. Kwon, Hyochoong Bang. CRC Press"

6ª "Applied Numerical Methods Using MATLAB,Author(s):Won Young YangWenwu CaoTae-Sang ChungJohn Morris,2005,John Wiley & Sons, Inc."

Las estrategias metodológicas y el sistema de evaluación contempladas en esta Guía Docente serán adaptadas de acuerdo a las necesidades presentadas por estudiantes con discapacidad y necesidades educativas especiales en los casos que se requieran.

## PLAN DE CONTINGENCIA: ESCENARIO A

El escenario A, se corresponde con una menor actividad académica presencial en el aula como consecuencia de medidas sanitarias de distanciamiento interpersonal que limite el aforo permitido en las aulas.

## METODOLOGÍA

## **Aclaraciones generales sobre la metodología en el escenario A**

## **DESCRIPCIÓN DE LA PLANIFICACIÓN DE LA ASIGNATURA**

LA ASIGNATURA SE VA IMPARTIR VIRTUALMENTE A TRAVÉS DE LA PLATAFORMA MOODLE, CON SECCIONES ONLINE MEDIANTE VIDEOCONFERENCIAS OBLIGATORIAS DE [PRESENTACIÓN](http://moodle.uco.es/m1617/mod/resource/view.php?id=9776) Y TUTORÍAS EN GRUPO .

CON EL FIN DE FACILITAR EL TRABAJO DE LOS ALUMNOS, LA VISUALIZACIÓN DE CADA BLOQUE SE VA A REALIZAR DE FORMA ESCALONADA EN LAS FECHAS DE APERTURA QUE SE VAN A INDICAR A CONTINUACIÓN. LOS BLOQUES ESTARÁN VISIBLES HASTA FINAL DE CURSO, SIN EMBARGO LA DISPONIBILIDAD DEL PROFESOR RESPONSABLE DE CADA BLOQUE SERA MAS EXHAUSTIVA EN EL PERIODO COMPRENDIDO ENTRE EL INICIO DE VISUALIZACIÓN DE SU BLOQUE HASTA EL SIGUIENTE. FECHAS CLAVES:

1º SE REALIZARÁ UNA [PRESENTACIÓN](http://moodle.uco.es/m1617/mod/resource/view.php?id=9776) MEDIANTE VIDEO CONFERENCIA OBLIGATORIA DE LA ASIGNATURA, CON EL FIN DE QUE LOS ALUMNOS PUEDAN RESOLVER CUANTAS DUDAS Y SUGERENCIAS LE PAREZCAN OPORTUNAS

2º FECHAS DE APERTURA Y VISUALIZACIÓN DE LOS DIFERENTES PARTES DE LA ASIGNATURA 1º Y 2º BLOQUES, FECHA DE INICIO DE VISUALIZACIÓN SEGUNDA SEMANA DE FEBRERO 3º BLOQUE, FECHA DE INICIO SEGUNDA SEMANA DE MARZO

4º BLOQUE, FECHA INICIO TERCERA SEMANA DE ABRIL

5º BLOQUE, FECHA INICIO SEGUNDA SEMANA DE MAYO

**ACTIVIDADES A REALIZAR**

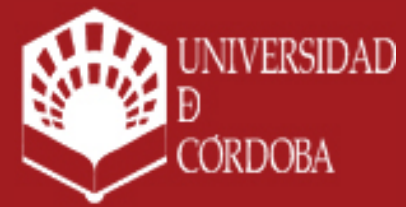

www.uco.es facebook.com/universidadcordoba @univcordoba

INFORMACIÓN SOBRE TITULACIONES DE LA UNIVERSIDAD DE CÓRDOBA

Las principales actividades a realizar son:

- Actividades teóricas: videos expositivos realizados por el profesor sobre contenidos teórico-prácticos.
- Actividades prácticas:son actividades tutorizadas, via moodle por el profesor.

- Actividades de tutoría : sesiones de orientación, revisión o apoyo a los alumnos por parte del profesor, programadas y realizadas individual o en pequeños grupos (5 o 6 personas), tanto presencial como virtuales, via skipe.

- Actividades de evaluación : cuestionarios moodle, y entrega de actividades practicas de los diferentes bloques.

Al ser una asignatura virtualizada, toda la documenación, videos , cuestionarios, tutorias online etc.. están incluidos en el portal moodle de la asignatura

## EVALUACIÓN

### **Periodo de validez de las calificaciones parciales (Escenario A):**

Las calificaciones son válidas hasta septiembre del curso realizado

### **Aclaraciones sobre la evaluación para el alumnado a tiempo parcial y necesidades educativas especiales (Escenario A):**

Las actividades de evaluación junto a los resultados del trabajo autónomo de los alumnos, en especial los trabajos escritos, garantizan una recogida de información sistemática con dos objetivos: devolver información a cada alumno sobre los aprendizajes que adquiere y asignar una calificación para su reconocimiento académico.

#### LA EVALUACIÓN GENERAL DE LA ASIGNATURA ESTARÁ INTEGRADA POR:

1º CUESTIONARIOS QUE SE REALIZARAN PARA CADA UNO DE LOS TRES PRIMEROS BLOQUES VÍA MOODLE 2º CASOS Y SUPUESTOS PRACTICOS REALIZADOS EN EL CUARTO BLOQUE

3º Pruebas de ejecución de tareas reales y/o simuladas en los cuatro primeros bloques

\* LAS FECHAS DE LOS CUESTIONARIOS Y SUPUESTOS PRACTICOS SERÁN INDICADAS POR LOS PROFESORES RESPONSABLES.A MODO DE EJEMPLO: 1º Y 2º BLOQUES: CUESTIONARIOS OBLIGATORIO QUE SE REALIZARÁ EN LA PRIMERA SEMANA DEL TERCER BLOQUE APROXIMADAMENTE.

4º SE PROPONEN DOS TRABAJOS OPCIONALES, CORRESPONDIENTES A LOS APARTADOS 1-2 Y EL 5.

LAS CALIFICACIONES FINALES SON: 5-7 APROBADO 7-9 NOTABLE 9-10 SOBRESALIENTE 10-12 POSIBLE M.H., SEGÚN EL REGLAMENTO DE RÉGIMEN ACADÉMICO DE LA UNIVERSIDAD DE CÓRDOBA: "Su número no podrá exceder del 5% de los estudiantes relacionados en acta en la asignatura"

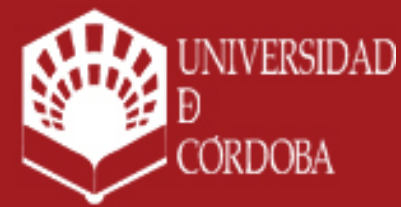

www.uco.es facebook.com/universidadcordoba @univcordoba

INFORMACIÓN SOBRE TITULACIONES DE LA UNIVERSIDAD DE CÓRDOBA

## PLAN DE CONTINGENCIA: ESCENARIO B

El escenario B, contempla la suspensión de la actividad presencial en el aula como consecuencia de medidas sanitarias.

## METODOLOGÍA

### **Aclaraciones generales sobre la metodología en el escenario B**

#### **DESCRIPCIÓN DE LA PLANIFICACIÓN DE LA ASIGNATURA**

LA ASIGNATURA SE VA IMPARTIR VIRTUALMENTE A TRAVÉS DE LA PLATAFORMA MOODLE, CON SECCIONES ONLINE MEDIANTE VIDEOCONFERENCIAS OBLIGATORIAS DE [PRESENTACIÓN](http://moodle.uco.es/m1617/mod/resource/view.php?id=9776) Y TUTORÍAS EN GRUPO .

CON EL FIN DE FACILITAR EL TRABAJO DE LOS ALUMNOS, LA VISUALIZACIÓN DE CADA BLOQUE SE VA A REALIZAR DE FORMA ESCALONADA EN LAS FECHAS DE APERTURA QUE SE VAN A INDICAR A CONTINUACIÓN. LOS BLOQUES ESTARÁN VISIBLES HASTA FINAL DE CURSO, SIN EMBARGO LA DISPONIBILIDAD DEL PROFESOR RESPONSABLE DE CADA BLOQUE SERA MAS EXHAUSTIVA EN EL PERIODO COMPRENDIDO ENTRE EL INICIO DE VISUALIZACIÓN DE SU BLOQUE HASTA EL SIGUIENTE. FECHAS CLAVES:

1º SE REALIZARÁ UNA [PRESENTACIÓN](http://moodle.uco.es/m1617/mod/resource/view.php?id=9776) MEDIANTE VIDEO CONFERENCIA OBLIGATORIA DE LA ASIGNATURA, CON EL FIN DE QUE LOS ALUMNOS PUEDAN RESOLVER CUANTAS DUDAS Y SUGERENCIAS LE PAREZCAN OPORTUNAS

2º FECHAS DE APERTURA Y VISUALIZACIÓN DE LOS DIFERENTES PARTES DE LA ASIGNATURA

1º Y 2º BLOQUES, FECHA DE INICIO DE VISUALIZACIÓN SEGUNDA SEMANA DE FEBRERO

3º BLOQUE, FECHA DE INICIO SEGUNDA SEMANA DE MARZO

4º BLOQUE, FECHA INICIO TERCERA SEMANA DE ABRIL

5º BLOQUE, FECHA INICIO SEGUNDA SEMANA DE MAYO

#### **ACTIVIDADES A REALIZAR**

Las principales actividades a realizar son:

- Actividades teóricas: videos expositivos realizados por el profesor sobre contenidos teórico-prácticos.

- Actividades prácticas:son actividades tutorizadas, via moodle por el profesor.

- Actividades de tutoría : sesiones de orientación, revisión o apoyo a los alumnos por parte del profesor, programadas y realizadas individual o en pequeños grupos (5 o 6 personas), tanto presencial como virtuales, via skipe.

- Actividades de evaluación : cuestionarios moodle, y entrega de actividades practicas de los diferentes bloques.

Al ser una asignatura virtualizada, toda la documenación, videos , cuestionarios, tutorias online etc.. están incluidos en el portal moodle de la asignatura

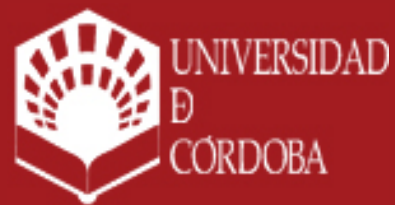

www.uco.es facebook.com/universidadcordoba @univcordoba

INFORMACIÓN SOBRE TITULACIONES DE LA UNIVERSIDAD DE CÓRDOBA

EVALUACIÓN

#### **Periodo de validez de las calificaciones parciales (Escenario B):**

Las calificaciones son válidas hasta septiembre del curso realizado

#### **Aclaraciones sobre la evaluación para el alumnado a tiempo parcial y necesidades educativas especiales (Escenario B):**

Las actividades de evaluación junto a los resultados del trabajo autónomo de los alumnos, en especial los trabajos escritos, garantizan una recogida de información sistemática con dos objetivos: devolver información a cada alumno sobre los aprendizajes que adquiere y asignar una calificación para su reconocimiento académico.

#### LA EVALUACIÓN GENERAL DE LA ASIGNATURA ESTARÁ INTEGRADA POR:

1º CUESTIONARIOS QUE SE REALIZARAN PARA CADA UNO DE LOS TRES PRIMEROS BLOQUES VÍA MOODLE 2º CASOS Y SUPUESTOS PRACTICOS REALIZADOS EN EL CUARTO BLOQUE

3º Pruebas de ejecución de tareas reales y/o simuladas en los cuatro primeros bloques

\* LAS FECHAS DE LOS CUESTIONARIOS Y SUPUESTOS PRACTICOS SERÁN INDICADAS POR LOS PROFESORES RESPONSABLES.A MODO DE EJEMPLO: 1º Y 2º BLOQUES: CUESTIONARIOS OBLIGATORIO QUE SE REALIZARÁ EN LA PRIMERA SEMANA DEL TERCER BLOQUE APROXIMADAMENTE.

4º SE PROPONEN DOS TRABAJOS OPCIONALES, CORRESPONDIENTES A LOS APARTADOS 1-2 Y EL 5.

LAS CALIFICACIONES FINALES SON: 5-7 APROBADO 7-9 NOTABLE 9-10 SOBRESALIENTE 10-12 POSIBLE M.H., SEGÚN EL REGLAMENTO DE RÉGIMEN ACADÉMICO DE LA UNIVERSIDAD DE CÓRDOBA: "Su número no podrá exceder del 5% de los estudiantes relacionados en acta en la asignatura"

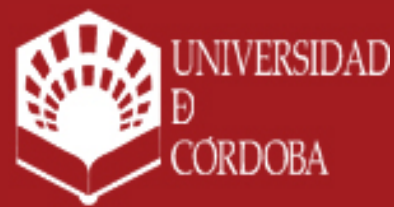

www.uco.es facebook.com/universidadcordoba @univcordoba

INFORMACIÓN SOBRE TITULACIONES DE LA UNIVERSIDAD DE CÓRDOBA